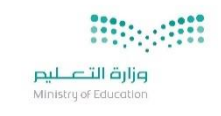

**خطوات التسجيل بتطبيق الروضة** بما أنك مسجل في رياض الأطفال وفي الوقت الحالي عملية التعليم ستنطلق عن بعد , ويجب عليك التسجيل طفلك في الروضة االفتراضية , وذلك لالستفادة من الوحدات التعليمية و المتابعة . **أوال:ً**

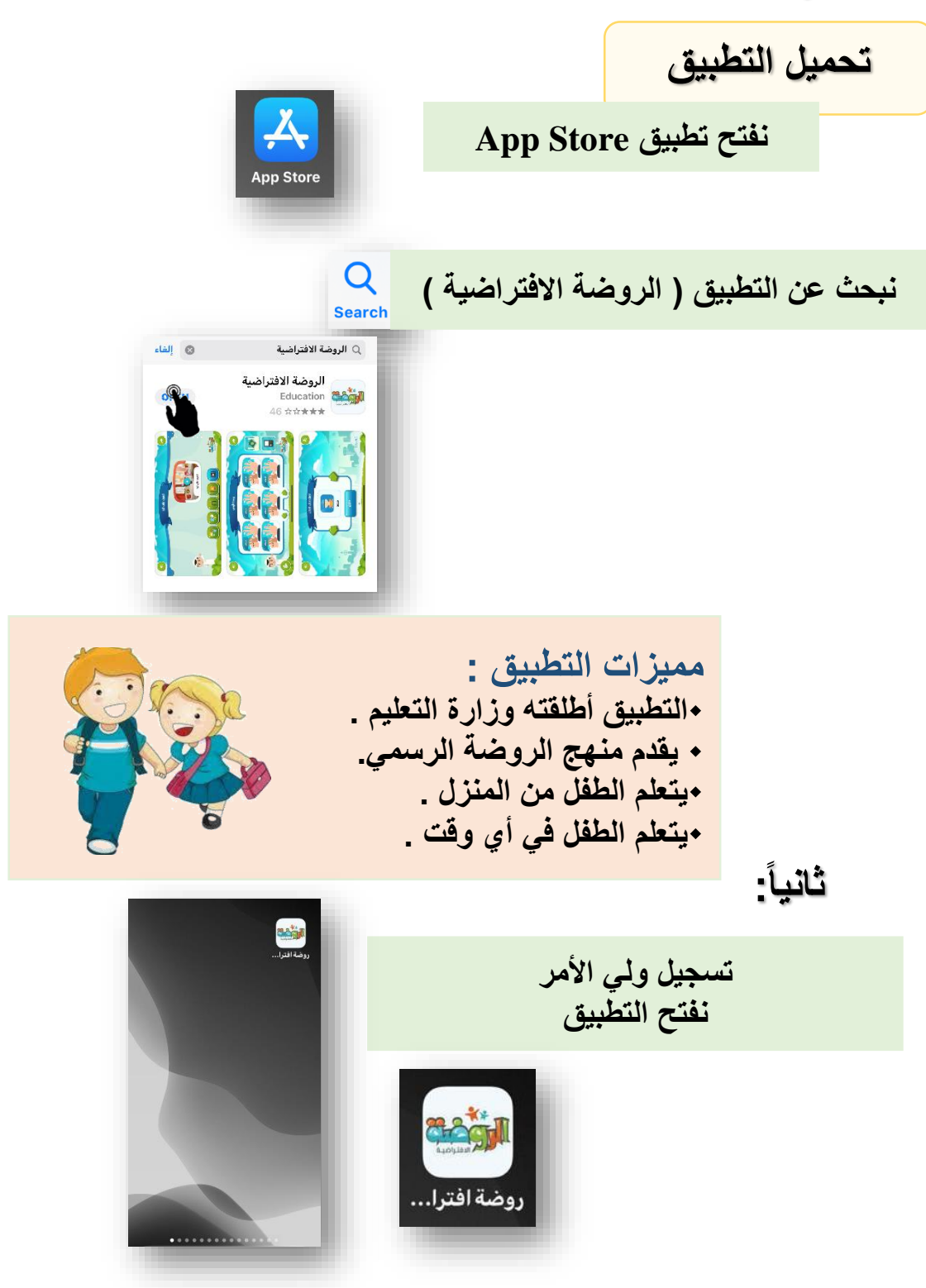

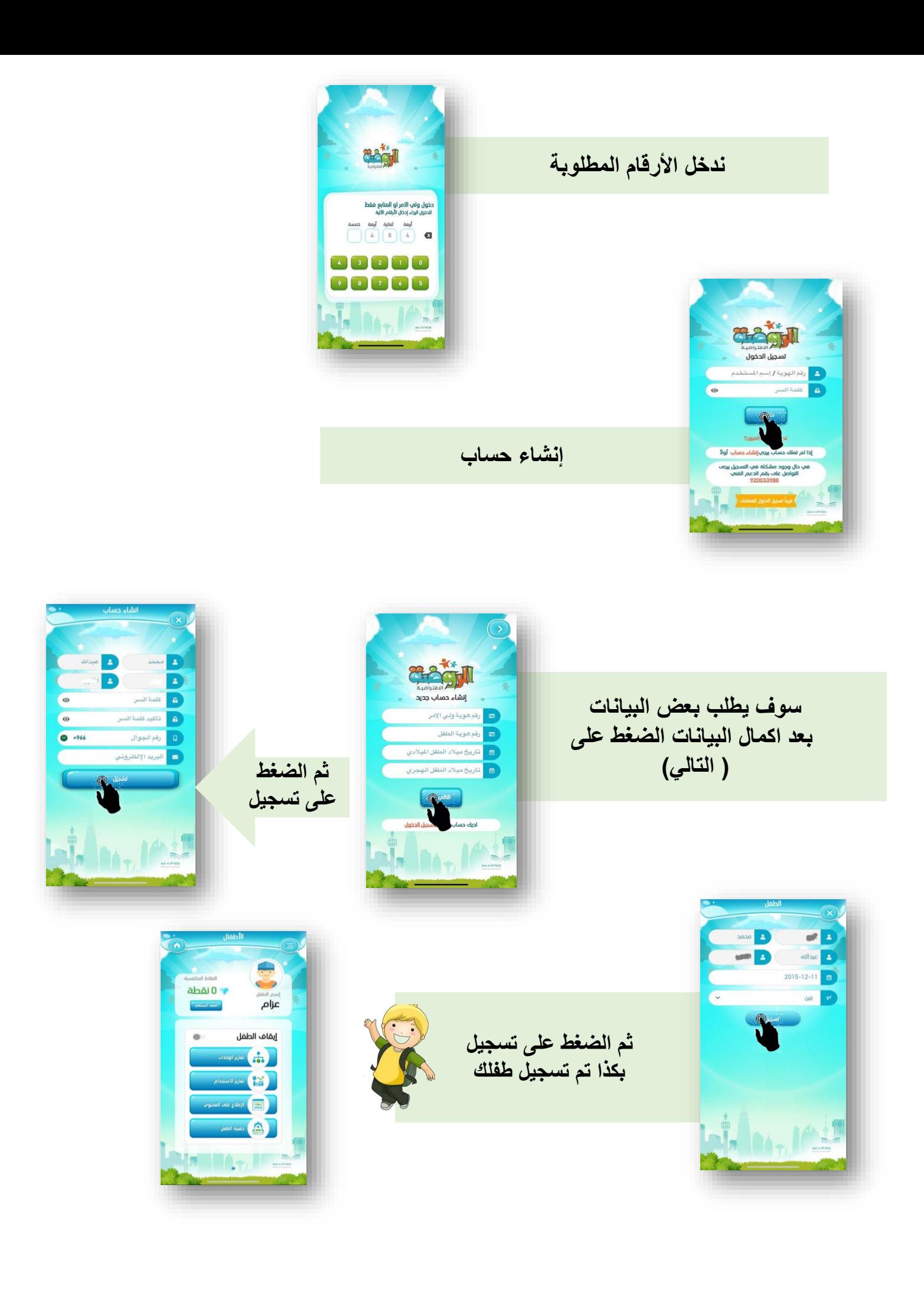

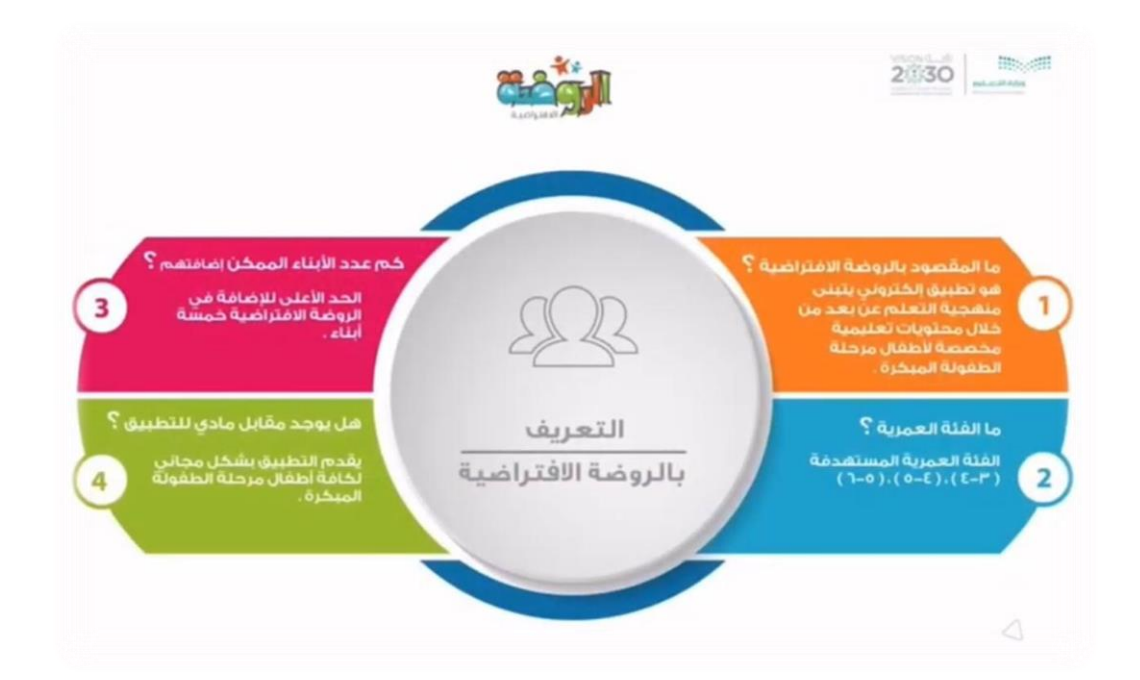

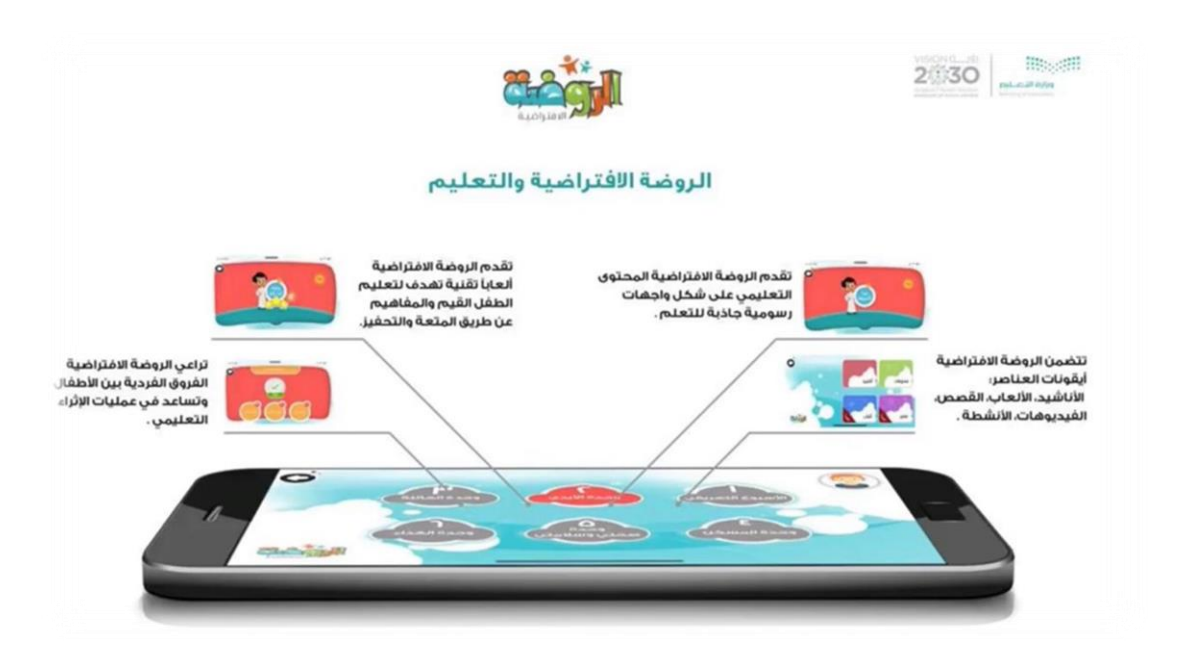

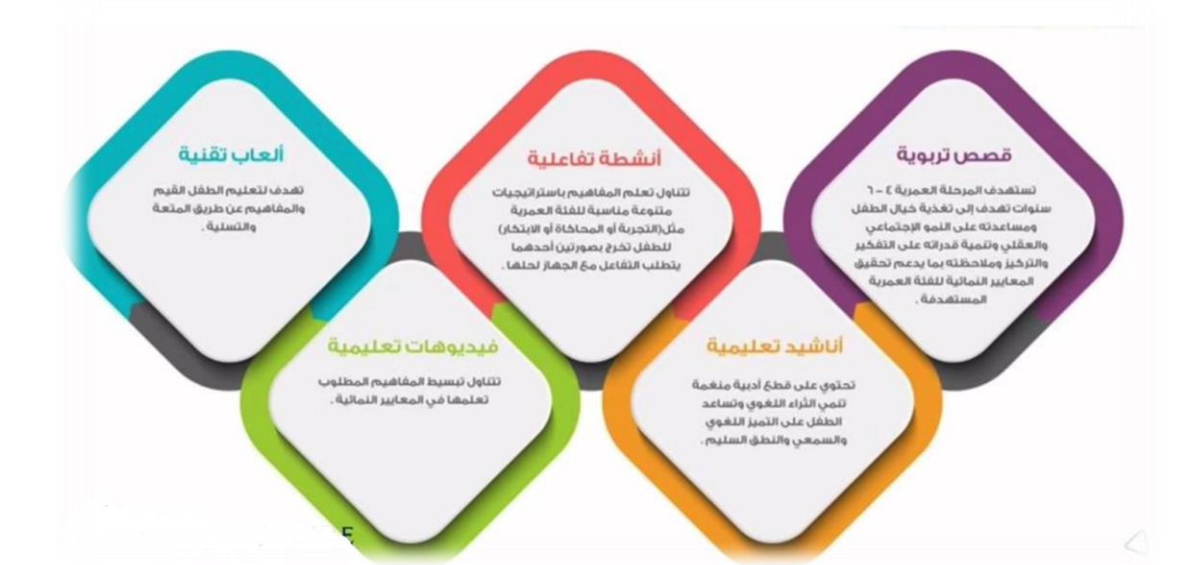